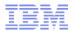

# Dramatic improvements with IBM z/OS tools: Here's how HSBC did it

En Argentina y en el mundo, HSBC

Webcast - July 18, 2013

**Ted Caffarelli** 

CICS Tools Product Line Manager

Joe Winchester

CICS Tools Architect and Master Inventor

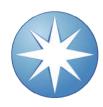

## **Preface**

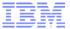

- The following terms are trademarks or registered trademarks of the International Business Machines Corporation in the United States and/or other countries:
  - CICS, CICS Explorer, CICSPlex SM, DB2, QMF, MQSeries, WebSphere
  - IBM, SupportPac, OS/390, z/OS, zSeries, RMF
  - Tivoli, Tivoli Enterprise, OMEGAMON
- Java and all Java-based trademarks and logos are trademarks or registered trademarks of Sun Microsystems, Inc. in the United States and/or other countries.
- Microsoft, Windows, and the Windows logo are trademarks of Microsoft Corporation in the United States, other countries, or both.
- Other company, product, service names, and logos may be trademarks or service marks of others.

## **Please Note**

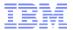

- IBM's statements regarding its plans, directions, and intent are subject to change or withdrawal without notice at IBM's sole discretion.
- Information regarding potential future products is intended to outline our general product direction and it should not be relied on in making a purchasing decision.
- The information mentioned regarding potential future products is not a commitment, promise, or legal obligation to deliver any material, code or functionality. Information about potential future products may not be incorporated into any contract. The development, release, and timing of any future features or functionality described for our products remains at our sole discretion.
- Performance is based on measurements and projections using standard IBM benchmarks in a controlled environment. The actual throughput or performance that any user will experience will vary depending upon many factors, including considerations such as the amount of multiprogramming in the user's job stream, the I/O configuration, the storage configuration, and the workload processed. Therefore, no assurance can be given that an individual user will achieve results similar to those stated here.

## **HSBC** – Background

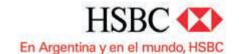

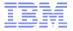

## HSBC Group

- Headquartered in London
- One of the world's largest banking and financial services organizations.

## Significant operations

- Retail, commercial, corporate and investment banking, and insurance
- More than 9,500 offices in 79 countries and territories in Asia, the Middle East, Europe, America and Africa.

## In 2006, HSBC acquired Banca Nazionale del Lavoro

 Serves customers through its network of 140 offices and branches.

## **HSBC – Business Overview**

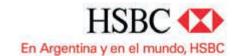

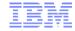

### Business need

 HSBC Bank Argentina S.A. needed to reduce mainframe application development costs and quickly identify and fix rootcause issues impacting application performance and reliability.

### Solution

 Using IBM Problem Determination Tools, the bank's development team modernized its processes for developing back-end IBM CICS applications.

### Benefits

 Developers reduced time needed to analyze coding issues in both development and production environments from hours to seconds, cutting costs and increasing programmer productivity by 10 percent.

## Complete Case Study

http://www.ibm.com/software/success/cssdb.nsf/CS/RNAE-9364PL

## **HSBC** – Business Challenges

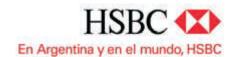

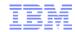

# Goals: Optimize programmer productivity and reduce development costs

- Constraint: Process precision and application integrity is extremely critical
  - Highly regulated, security-focused and customer service-oriented banking industry.

### Issues: Application development and testing

- Complex and multifaceted process
- Cumbersome debugging and data management tools
- Technically challenging time-intensive and problem identification process

### Requirements: Developers

- Collect application data and its environment at the time of failure, without requiring a technical support team's intervention.
- Quickly identify root cause of production application problems and repair it immediately.

### **HSBC** – The Solution

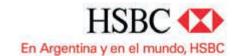

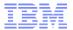

## Debug Tool for z/OS

- Lightweight tool for improving the quality of application code
- Helps enable to connect, using graphical interfaces, with CICS and Rational Developer for System z applications
- Makes it much easier and less resource-intensive to manipulate a program and its code variables.

## Fault Analyzer for z/OS software

- Deployed throughout the bank's development, testing and production environments
- Automates previously manual processes for identifying and resolving application failures.

## File Manager for z/OS

- Development, release management, job scheduling and technical support functions
- View and edit data to perform large-scale code testing
- Identify potential problems, such as inconsistent data types or invalid data formats

## **HSBC** - The Results

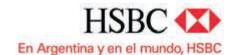

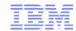

- Better application quality
- Improved process efficiency
- Increased development team productivity

### Debug Tool

Impact has been significant and wide-ranging

### Fault Analyzer

 Lets developers quickly access reports to identify exactly which instructions within an application are causing problems in the production environment.

### File Manager

Used for large-scale code testing and to identify potential data problems

"We've increased programmer productivity by 10% and cut development costs. Not only that, but we've experienced significant decreases in the number of transaction failures within our applications."

Roberto L De Hoz, manager mainframe support, HSBC Bank Argentina S.A.

""Before, when there was a failure in production, determining the root-cause issue was not a simple process," says Mr. De Hoz. "We had to have technical support people analyze the issue before providing any help to our development team. With Fault Analyzer reports, the developers themselves can easily identify problems. That saves time and money."

### **Demo Scenarios**

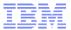

## 1. HSBC case study

Meeting client requirements

## 2. Integration

Bringing everything together

## 3. Insight

Understanding application behaviour and performance

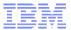

## SCENARIO 1 – HSBC CASE STUDY

## **IBM PD Tools - Meeting client requirements**

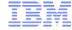

- NO Cumbersome debugging and data management tools
- NO Technically challenging timeintensive and problem identification process
- NO Complex and multifaceted process

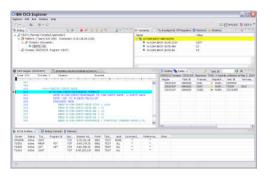

**IBM Debug Tool** 

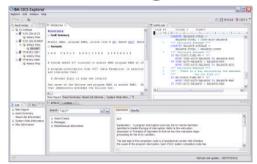

**IBM Fault Analyzer** 

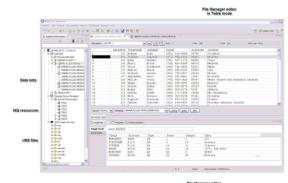

IBM File Manager

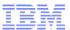

# **Case Study Demo**

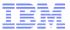

# **SCENARIO 2 - INTEGRATION**

# Integration - Bringing everything together

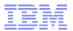

### Do you want to?

- Understand CICS application relationships?
- Create and manage test and production data
- Develop, test, and debug applications for CICS, IMS, DB2, and batch?
- Manage Define MQ channels etc?
- Create and manage CICS regions and all its artefacts?
- Build IMS data artefacts?
- Model, create, and tune DB2 artefacts?
- Manage change effectively?
- Drive and measure performance tests?
- Analyze CICS performance?
- Diagnose problems?
- All of the above and more

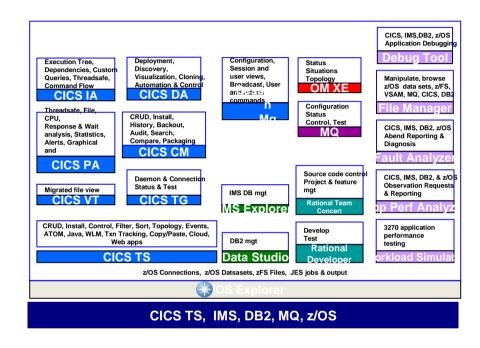

## IBM Explorer for z/OS® V2.1

# IBM Explorer for z/OS V2.1 (z/OS Explorer)

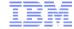

- Simplifies and accelerates tasks for all roles
- Integrates multiple tools across many domains
- Enables easy access to z/OS function

#### What's new:

- A single desktop client for all users of z/OS-based resources and subsystems
- A rich connection framework with single sign-on to z/OS resources and sub-systems
- A unifying and extensible integration platform for IBM, client, and 3rd party Eclipse-based tools for z/OS
- A single web repository of compatible IBM product plug-ins including CICS Explorer, CICS Tools, PD Tools, RDz, RTC, and IBM Data Studio
  - Statements of Direction for IMS Enterprise Explorer and MQ Explorer
- An essential one-stop shop for all IT roles: operators, systems programmers, architects, developers, and testers
- A common and unified approach to daily IT tasks
- Supported on Windows and Linux

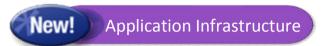

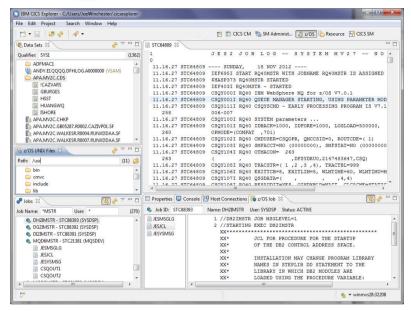

# Integrated tools make productive users

Web page

ibm.com/systems/Z/os/zos/explorer

Announcement letter

http://www.ibm.com/common/ssi/cgi-

bin/ssialias?infotype=an&subtype=ca&supplier

=897&letternum=ENUS213-141

## How to install z/OS Explorer and CICS Explore

- Installation Manager (Recommended)
  - Download IM + z/OS Explorer / package from repository
    - <a href="http://www-01.ibm.com/software/http/cics/ibmexplforzos/downloads.html">http://www-01.ibm.com/software/http/cics/ibmexplforzos/downloads.html</a>
  - Run disk1/launchpad.exe
  - When IM starts, check for other updates select any required plug-ins, e.g. CICS Explorer, CICS Tools, etc
  - Run z/OS Explorer from Start Menu
- Enables update of Java, Eclipse, and most IBM-supplied plug-ins
- Supports large-scale deployment
- Use to install CICS Explorer SDK into an existing Installation

  Manager managed deployment.

Manager managed deployment

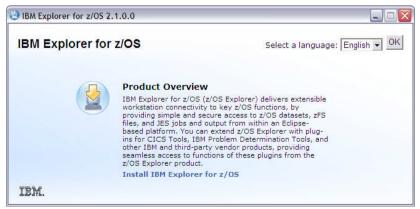

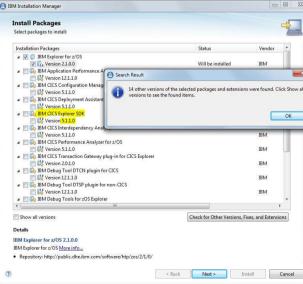

## **Extending z/OS Explorer and CICS Explorer**

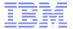

- z/OS Explorer and CICS Explorer plug-ins include
  - Sample implementation, Javadoc
- Integration APIs for your plugins
  - To your z/OS-based components
  - With z/OS files, datasets, jobs, and output
  - With CICS resources
- Plug-in Development Tooling (PDT) included in CICS Explorer and z/OS Explorer RCPs
- Deploy your plug-ins with your CICS Explorer installation

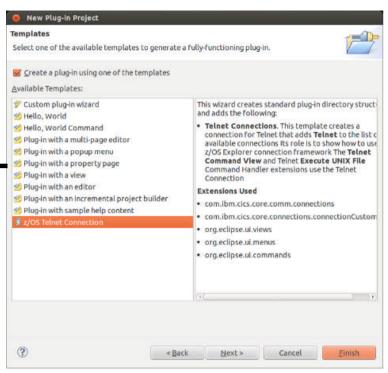

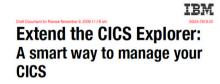

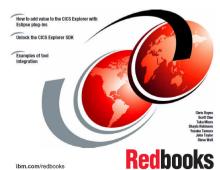

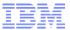

# **Integration Demo**

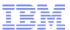

# **SCENARIO 3 - INSIGHT**

### Insight into application structure and performance

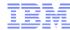

## Do you know?

- Which transactions and programs switch most TCBs
- Which programs are not threadsafe, and why?
- If your CICS system will restart successfully?
- What changed in the CUSTFILE definition?
- Which programs update CUSTFILE?
- What connections are there between each CICS region?

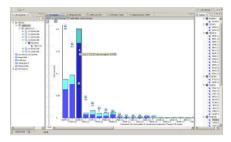

### **CICS Performance Analyzer**

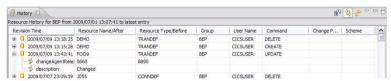

### **CICS Configuration Manager**

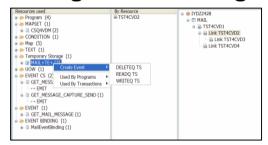

### **CICS Interdependency Analyzer**

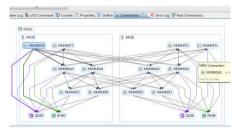

**CICS Deployment Assistant** 

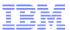

# **Insight Demo**

## IBM z/OS Tools

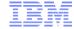

## Powerful, easy to use tools

- Satisfied and productive users
- Return on investment

## Integration

- Fewer UIs isn't one enough?
- Less switching more sharing

## Insight

- Understand and plan not react
- Drill down and diagnose
- Visualize for better context

### For more information

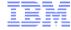

- z/OS Explorer
  - ibm.com/systems/Z/os/zos/explorer
- CICS Tools
  - ibm.com/cics/tools/
- PD Tools
  - <u>ibm.com/software/awdtools/deployment/</u>
- CICS Showcase
  - ibm.com/cics/showcase

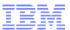

## **Questions**

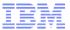

# **Backup material**

## IBM Explorer for z/OS® V2.1

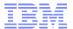

**Execution Tree.** Dependencies, Custom Queries. Threadsafe. **Command Flow** 

**CICS IA** 

Threadsafe, File, CPU, Response & Wait analysis, Statistics, Alerts, Graphical and Sheet views

**CICS PA** 

Migrated file view

**CICS VT** 

Deployment, Discovery, Visualization, Cloning, **Automation & Control** 

CICS DA

CRUD, Install, History, Backout, Audit, Search. Compare, Packaging

**CICS CM** 

Daemon & Connection Status & Test

CICS TG

CRUD, Install, Control, Filter, Sort, Topology, Events, ATOM, Java, WLM, Txn Tracking, Copy/Paste, Cloud, Web apps

**CICS TS** 

Configuration, Session and user views. Broadcast. **User and Admin** commands

**Session Mgr** 

Configuration Status Control, Test

Status

Situations

**Topology** 

MQ

OM XE

**IMS DB mgt** 

**IMS Explorer** 

DB2 mgt

**Data Studio** 

Source code control **Project & feature** mgt

> **Rational Team** Concert

Develop Test

> Rational Developer

CICS. IMS.DB2. z/OS **Application Debugging** 

**Debug Tool** 

Manipulate, browse z/OS data sets. z/FS. VSAM, MQ, CICS, DB2

File Manager

CICS, IMS, DB2, z/OS **Abend Reporting & Diagnosis** 

**Fault Analyzer** 

CICS, IMS, DB2, & z/OS **Observation Requests** & Reporting

App Perf Analyzer

3270 application performance testing

Workload Simulator

z/OS Connections, z/OS Datsasets, zFS Files, JES jobs & output

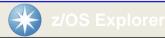

CICS TS, IMS, DB2, MQ, z/OS

## **Debug Tool**

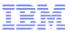

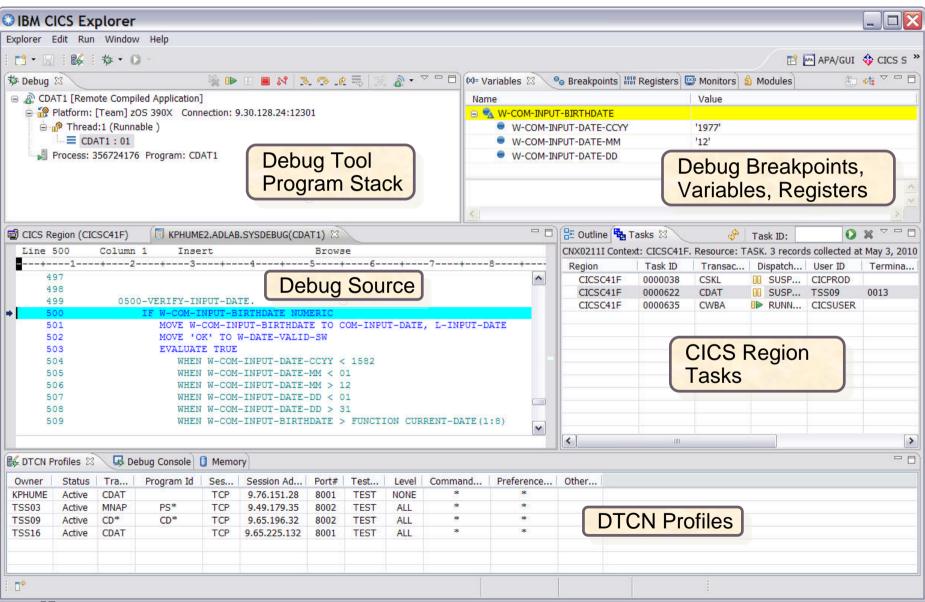

## **Fault Analyzer**

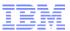

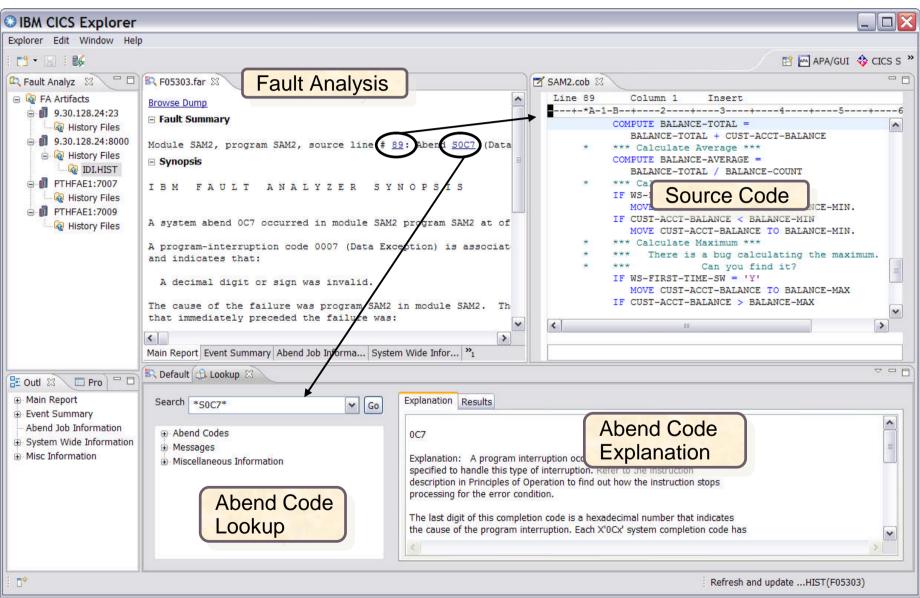

# **Application Performance Analyzer**

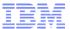

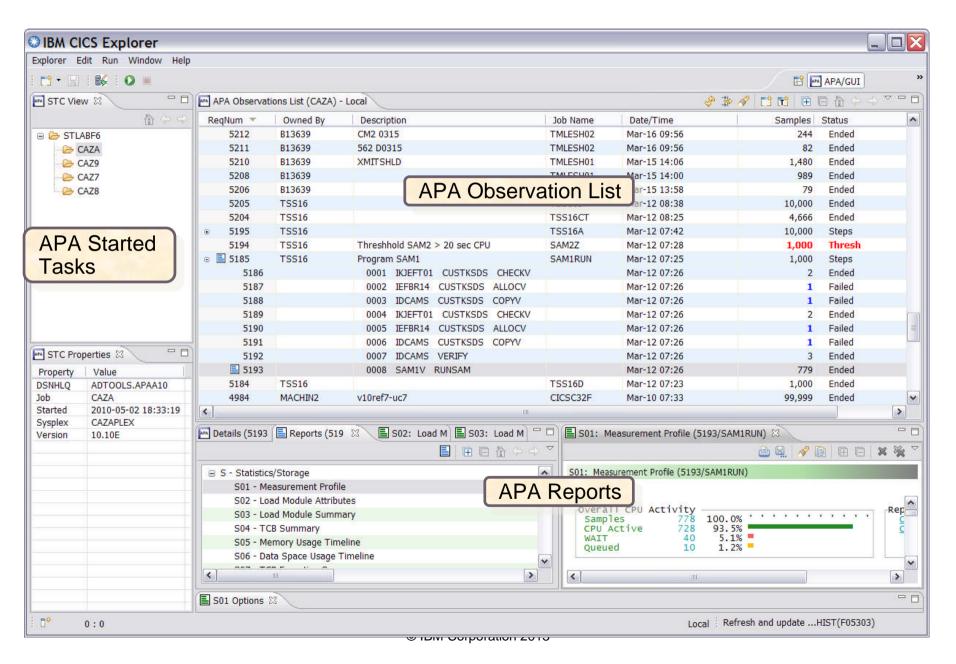

## File Manager

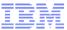

#### File Manager editor in Table mode

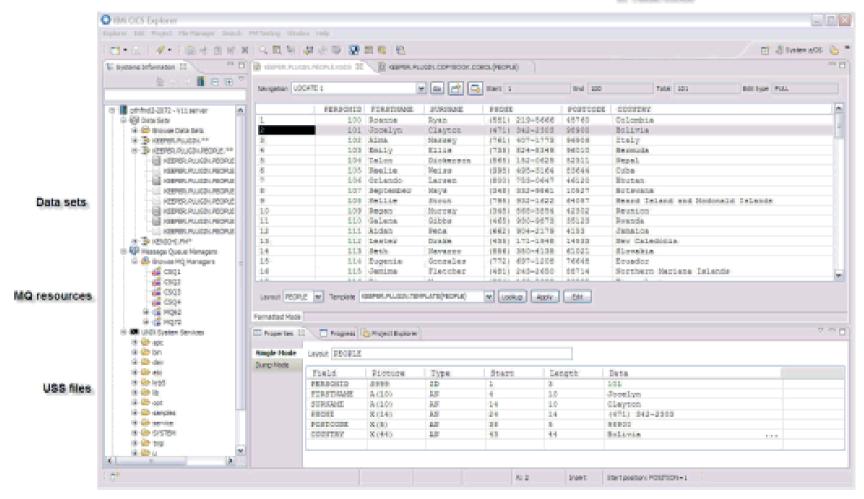

File Manager editor Single mode

## **Workload Simulator**

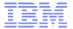

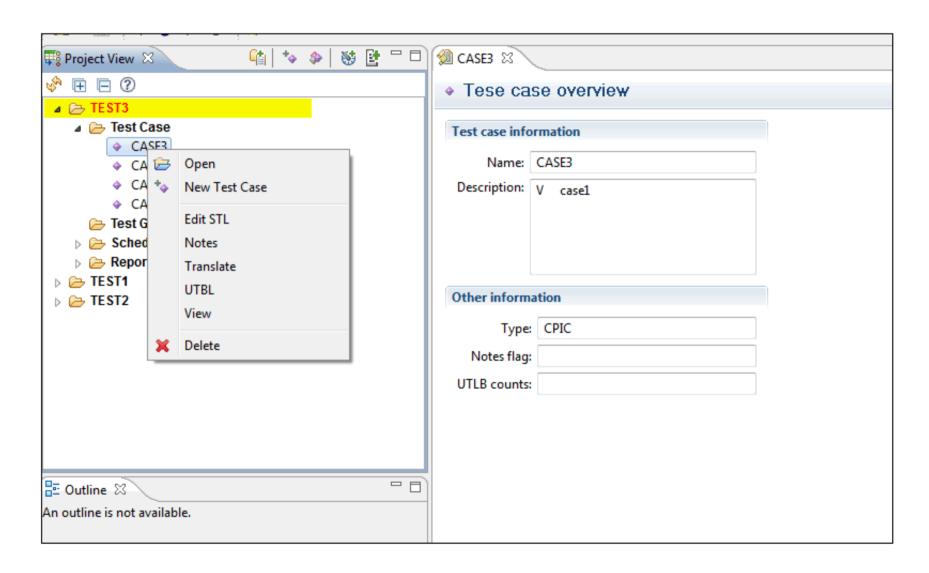

## **Example of DT, FA, and APA in CICS Explorer**

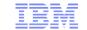

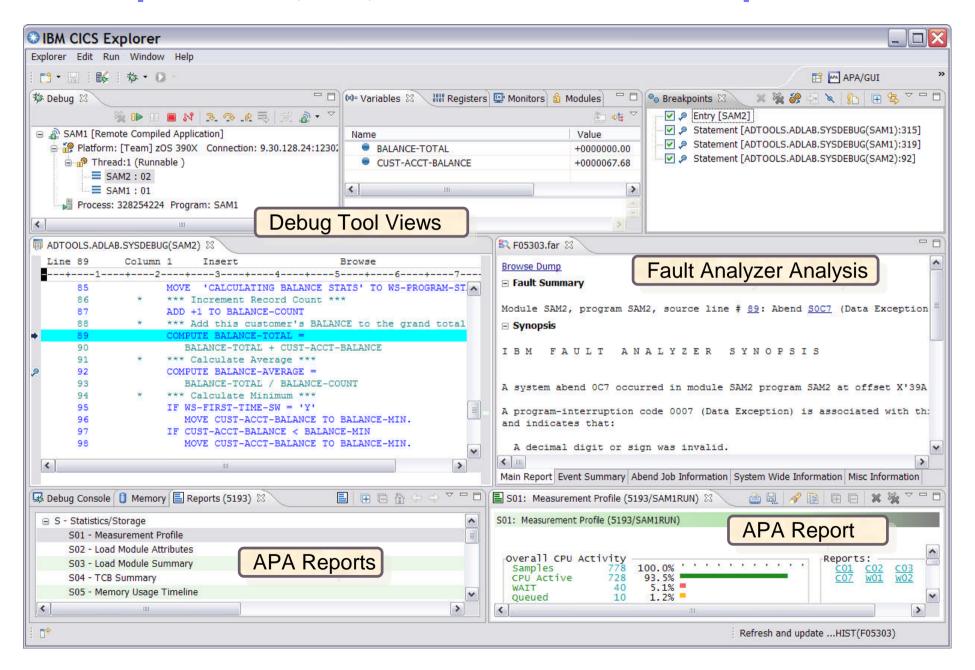

### IBM

# **z/OS Perspective**

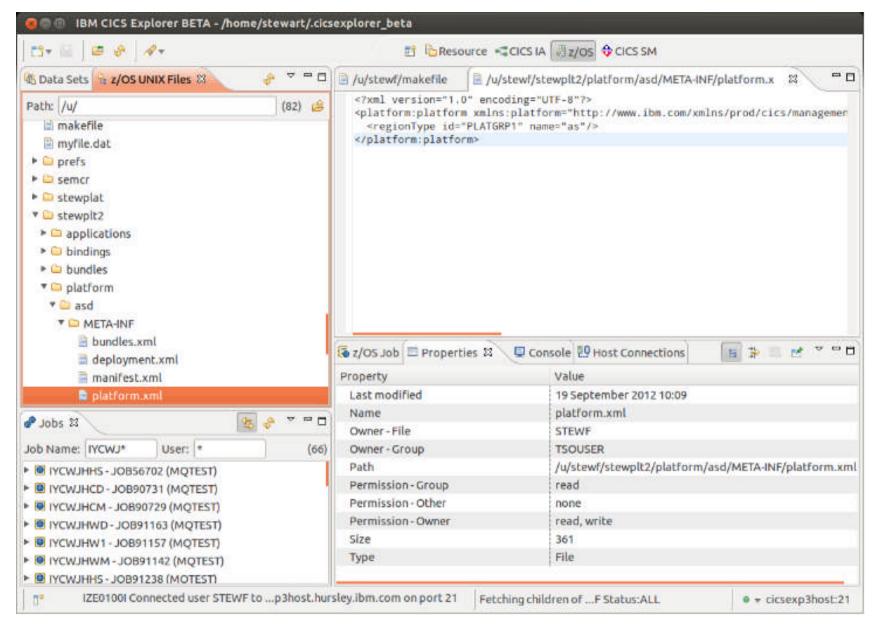

### **Datasets and Unix Files**

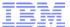

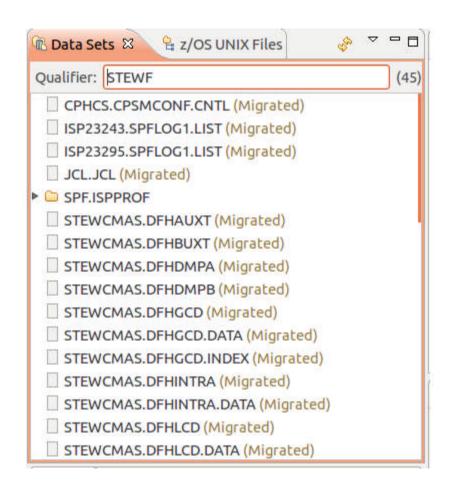

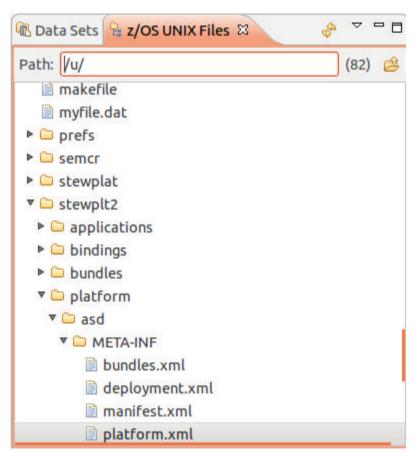

## z/OS Explorer V2.1 Enhancements

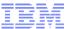

- Multi-select delete jobs/hfsfiles/datasets
- Create files/folders on HFS
- Create datasets

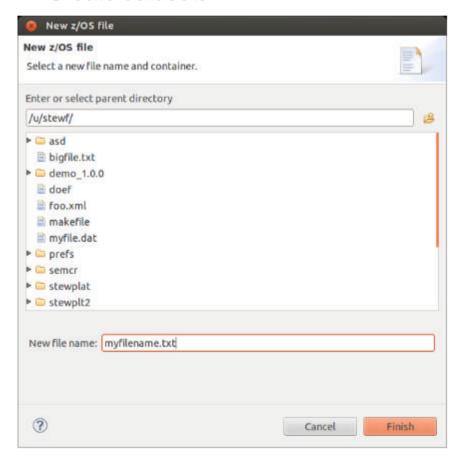

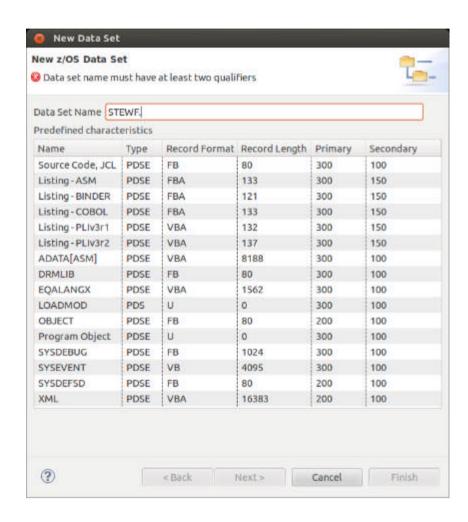

## **Job output**

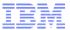

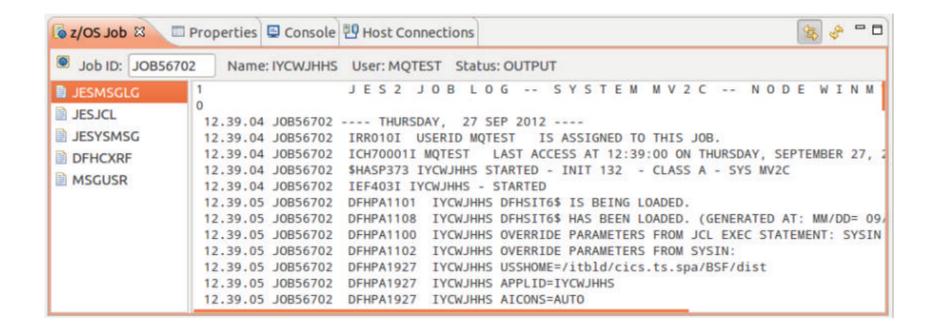

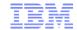

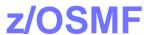

- Provides a RESTful interface to z/OS jobs
- Allows us to view active jobs, e.g. CICS regions, MQ queue managers
- Linked with an FTP connection to provide simultaneous access to HFS files and datasets

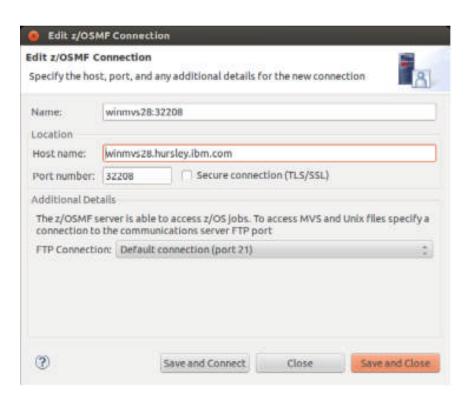

© IBM Corporation 2013

# CICS DA – Quickly discover and manage CICS

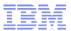

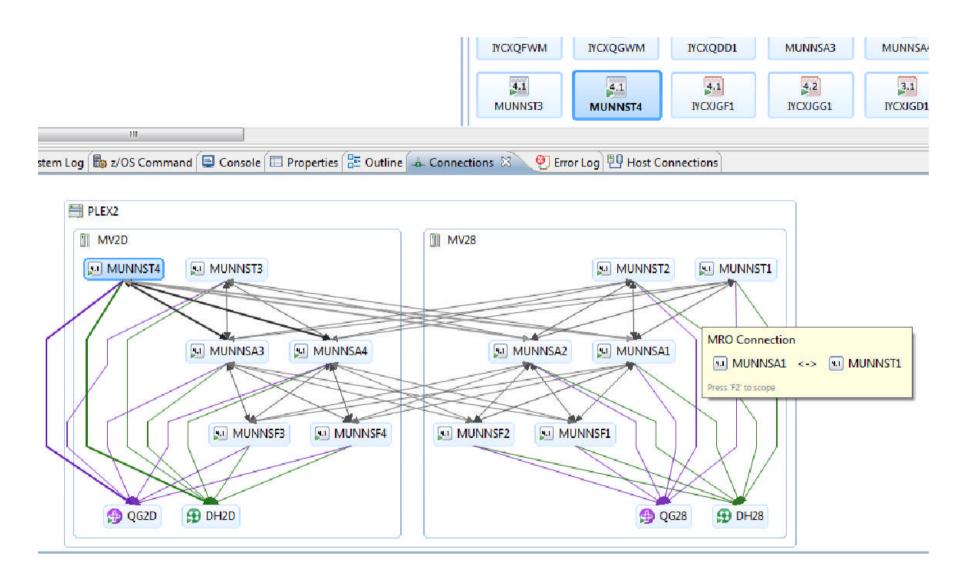

## CICS DA - Clone a development or test region

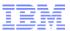

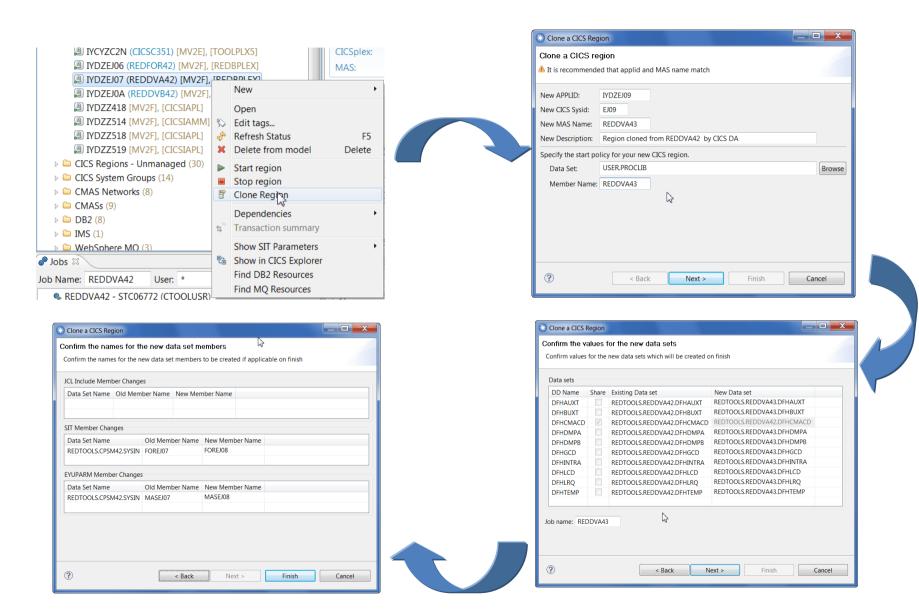

## CICS CM – Speeding resource definition changes IIM

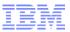

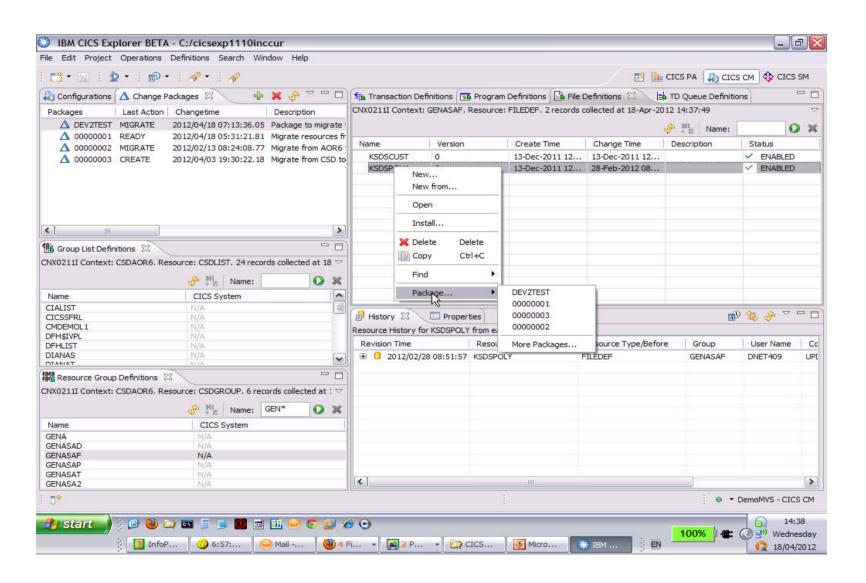

## **CICS CM – Resolving Deployment Issues**

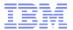

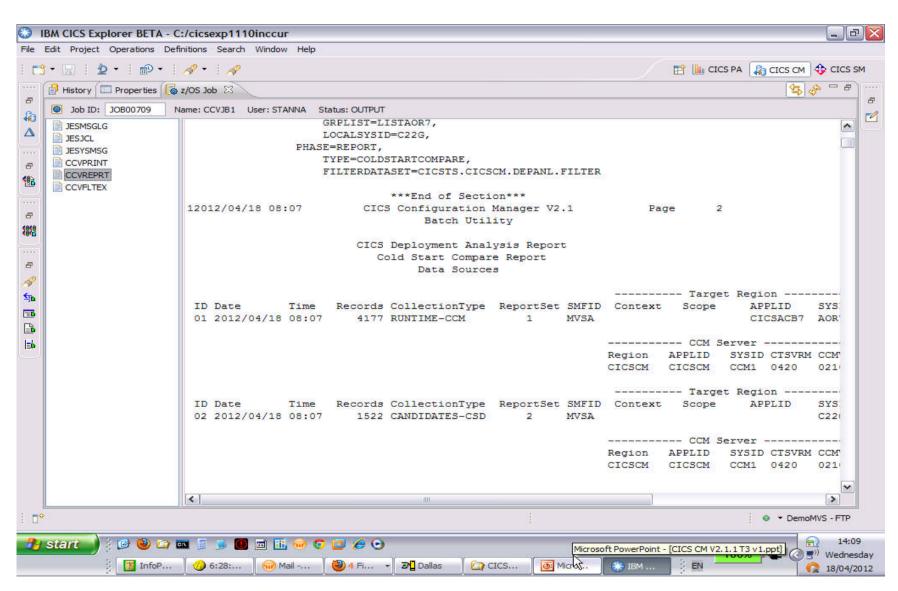

## **CICS PA gives Platform and Application Performance insight**

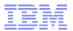

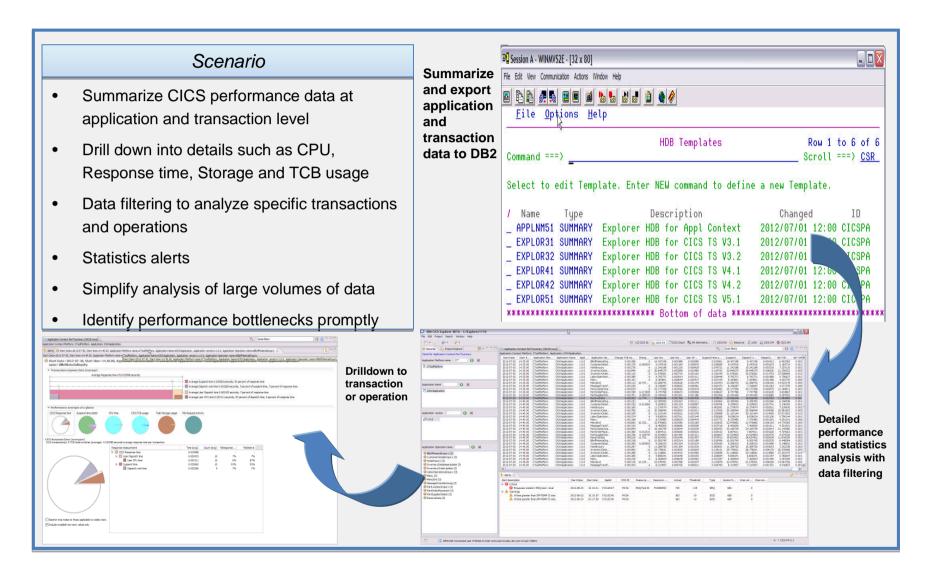

## **CICS PA - Visualizing performance data**

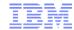

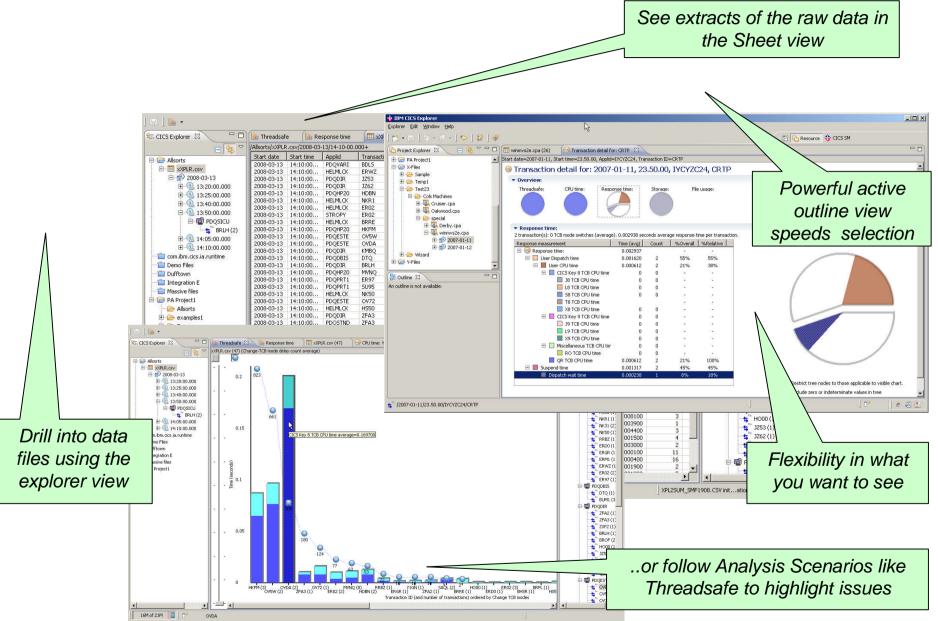

# CICS DA – Helping to understand your CICS

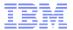

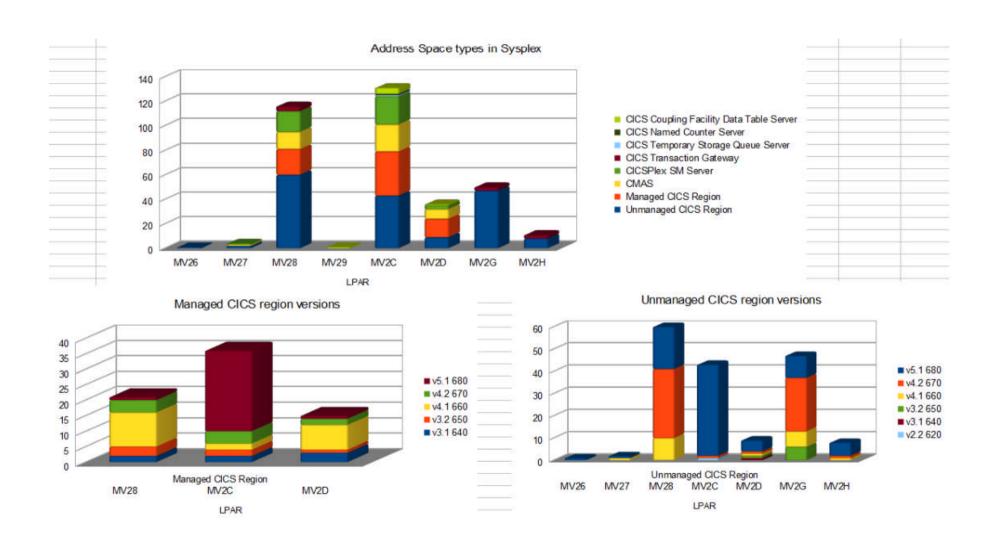

# Rational Developer for System z

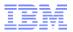

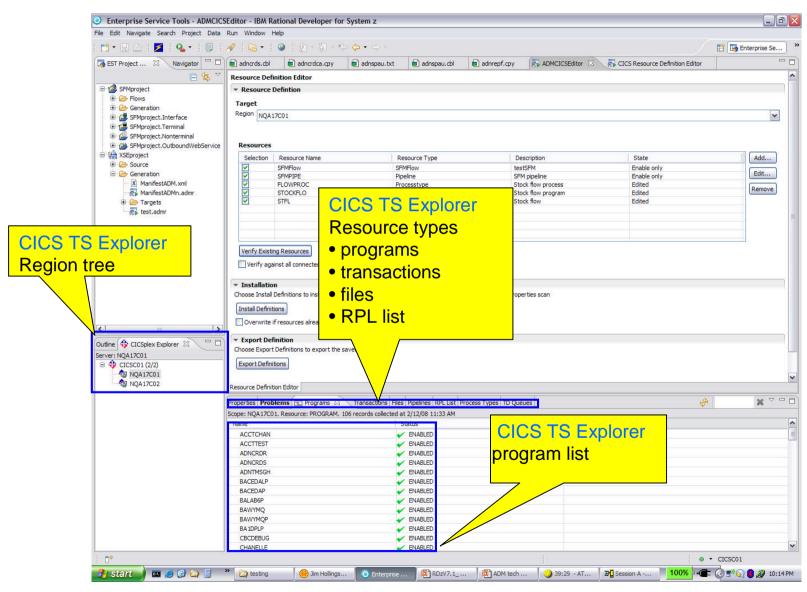

## **MQ** Explorer within CICS Explorer

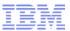

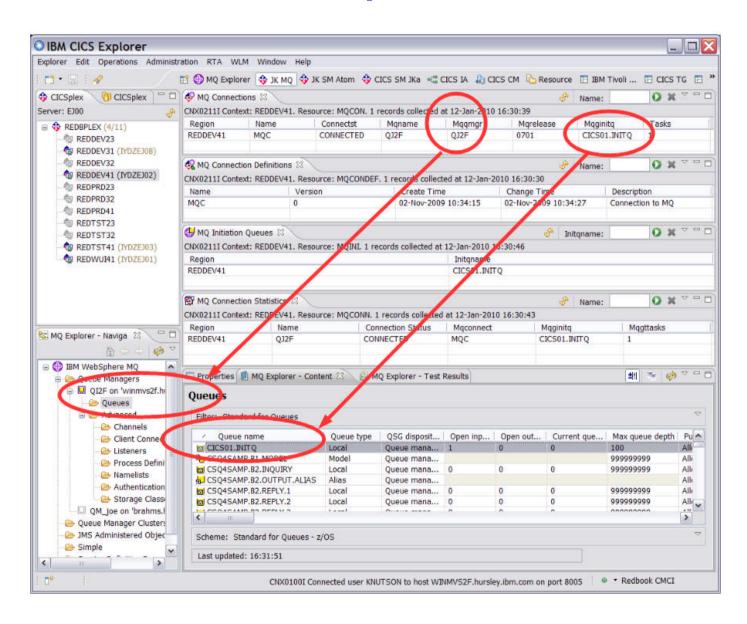

# WebSphere MQ Explorer

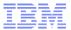

WebSphere MQ enables your entire messaging backbone to be to be viewed, explored and altered remotely configured from a single console, called MQ Explorer.

- ✓ Stand alone GUI tool running on Windows and Linux (Intel x-64) built on Eclipse and supports MQ environments across all platforms
- ✓ Enables you to explore and configure all WebSphere MQ objects and resources, including Java Message Service (JMS), and publish/subscribe.
- ✓ Administer and monitor WebSphere MQ objects, whether they are hosted by your local computer or on a remote system
- √Shipped as a part of WebSphere MQ and is also available separately via in <u>SupportPac MS0T</u>.

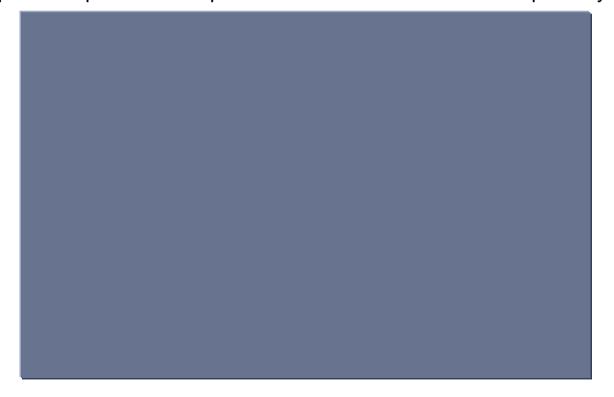

Fig: WebSphere MQ Explorer Interface

## CICS Deployment Assistant for z/OS V5.1

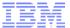

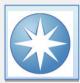

## The power of discovery

#### What's new in CICS DA V5.1...

- Enriched discovery of over 30 entities
- Improved visualization with tagging and filtering
- Connections view with scoping
- Export model for external reporting
- CICS TS V5.1 upgrade cheat sheet
- Tagging and filtering of model elements
- New navigators
- Clone JCL improvements
- IPv6 support
- Virtual IP addressing support
- Serviceability enhancements

#### CICS DA enables you to...

- Visualize and manage your CICS topology
- Discover existing regions and sus-systems
- Automation creates new CICSplex
- Plexify and clone CICS regions
- · Start and stop a CICS region

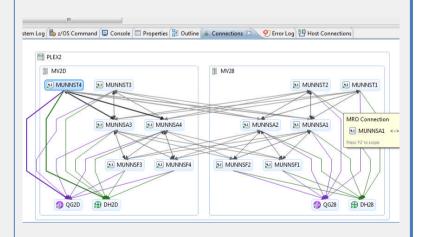

## CICS Interdependency Analyzer for z/OS V5.1

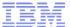

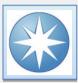

## Application insight

#### What's new in CICS IA V5.1...

- Support for CICS Transaction Server V5.1,
   including enhanced business application analysis
- New threadsafe analysis plug-in view and report
- Improved installation and configuration
- DB2 data lifecycle management
- Native SQL language stored procedures
- Graphical visualization view of resources

#### CICS IA enables you to...

- Identify threadsafe / non-threadsafe programs
- · Isolate and remove affinities
- Speed CICSPlex® SM workload management
- · Advanced CICS command flow analysis
- Highlight CICS web service candidates

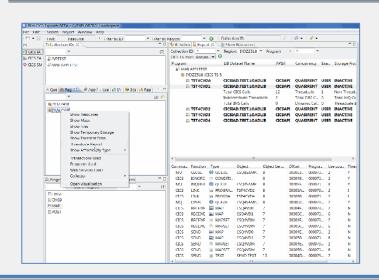

## **CICS Performance Analyzer for z/OS V5.1**

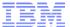

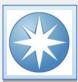

## Performance insight

#### What's new in CICS PA V5.1...

- CICS TS V5.1 support for new metrics
- Application, Platform, and Policy
- Plug-in enhancements:
  - Application centric view
  - Customizable sheet views
  - Suspend time reporting
  - Easy navigation to key reports and alerts
- SMF logstream support
- Batch statistics reporting for CICS TG
- Improved management of PA data loaded to DB2
- CPU totals on MQ reports
- SMF data processing performance improvements

#### CICS PA enables you to...

- Comprehensive Performance Reporting and Analysis for CICS including DB2, WebSphere MQ, and MVS System Logger
- Understand trends and develop capacity plans
- · View statistics and create statistical alerts

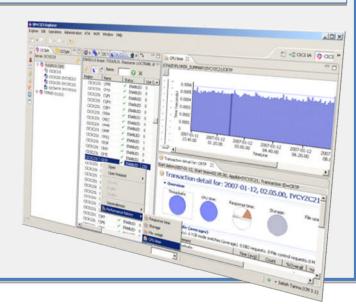

## **CICS Configuration Manager for z/OS V5.1**

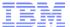

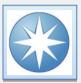

#### The value of control

#### What's new in CICS CM V5.1...

- Application, Platform, and Policy resources
- Enhanced plug-in with Packaging and Deployment Analysis
- Sort in Package view and Ready list
- ADD/REMOVE CSD group to/from LIST during Migrate operation
- Option to automatically remove empty Groups from CSD List
- SSL support for plug-in connection
- Audit trail for Install and NewCopy

#### CICS CM enables you to...

- Manage changes throughout the life-cycle
- Create reports to identify redundant definitions, show resource relationships, and change management history
- Manage audit, back-out and change authorizations

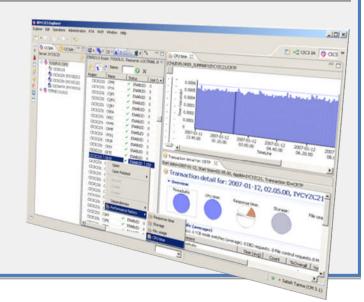

### **IBM Problem Determination Tools Version 12.1**

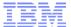

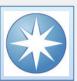

## Tools to address your z/OS Development or System Programming needs

#### What's new in PD Tools V12.1

- New IBM Problem Determination Tools Studio pre-packaged with plug-ins
- File Manager DB2 and CICS plug-in
- Initial Workload Simulator plug-in
- Enhanced integration and synergy amongst PD Tools, CICS Explorer and/or IMS Explorer taking advantage of newly announce common z/OS Explorer capabilities
- CICS TS 4.2, IMS V12, MQ 8.1 updates to ensure synchronization with latest subsystems
- Improved Java support in APA and FA

#### PD Tools provides ...

- Five tools addressing z/OS problem resolution needs - Debug Tool, Fault Analyzer, File Manager, Application Performance Analyzer and Workload Simulator
- Subsystem and language support traversing z/OS provided in a timely manner when subsystems and languages are updated
- Improved TCO with full function tools at competitive price

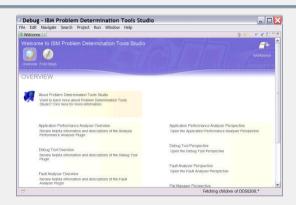

# **Debug Tool for z/OS V12.1**

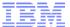

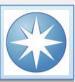

## Application insight

#### What's new in DT V12.1

- Enhanced plug-in for CICS Explorer
- DTCN profile plug-in integrated with CICS Explorer
- Startup at subprogram boundary
- Dynamic debugging supports applications using XPLINK linkage
- Consolidated user exits
- Enhanced remote security
- Numerous other enhancements
- Support for CICS TS V5.1 and IMS V12

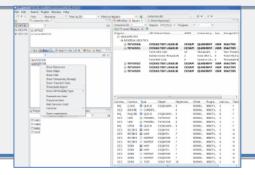

#### DT enables you to...

- Debug applications in CICS, IMS, DB2 Stored Procedures and UNIX System Services
- Source-level debugging, Multiple Conditional Unconditional breakpoints, Step mode debugging, Dynamic patching (Modify variables and Insert statements), log commands, Frequency sampler, Programmable command entry, etc etc
- Identify old OS/VS COBOL & VS COBOL II source code and upgrade it to IBM Enterprise COBOL or ANSI 85 standard
- One tool debugs batch, TSO, CICS, DB2, DB2 stored procedures and IMS applications written in COBOL, PL/I, C/C++ and Assembler
- Integrated development, test and debugging environment with CICS Explorer, RDz, and IMS Enterprise Explorer
- Code coverage tools

## **Application Performance Analyzer for z/OS (APA) V12.1**

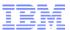

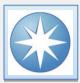

## Pinpoint enterprise application bottlenecks

#### What's new in APA V12.1?

- Enhanced plug-in for CICS Explorer
- Integration with z/OS Explorer credentials and connections
- Reduced memory requirement
- Improved CICS and DASD report accuracy
- Sticky notes
- Save report as HTML, PDF, XML
- Email reports
- SSL and pass-phrase support
- Numerous other enhancements

#### APA enables you to...

- Measure and report resource use in virtually any IBM z/OS® address space
- Isolates application performance problems across entire application – subsystems (DB2, IMS, CICS, MQ, USS, WAS), languages, and DASD
- · Identify constraints
- Non-intrusive
- Helps with design, development and maintenance
- Shares side files with Fault Analyzer and Debug Tool
- Broad product support:
  - C/C++, Assembler, COBOL, PL/I, Java V6.0.1, CICS TS V4.2, IMS V12, DB2, WebSphere MQ, and WebSphere Application Server

# File Manager for z/OS (FM) V12.1

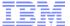

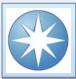

## Manage a variety of enterprise data file structures

#### What's new in FM V12.1?

- Enhanced plug-in for CICS Explorer, including:
- Support for z/OS data sets, zFS files, CICS Files, TS and TS queues, MQ queues, and DB2 databases
- Integration with z/OS Explorer credentials and connections
- Support for CICS TS V5.1 and IMS V12
- Other Base, DB2, IMS, and plug-in enhancements

#### FM enables you to...

- Measure and report resource use in virtually any Select, create, browse, copy, edit, print, and format or reformat data files
- Manipulate data using COBOL and PL/I record layouts interactively or in batch.
- Comprehensive, user-friendly, batch and interactive utilities extends standard ISPF
- Access CICS resources with CICS transaction
- Audit logging and scrambling allow development and production use
- SQL Prototyping and Execution
- Broad product support:
  - Works with, CICS, DB2, IMS and z/OS (QSAM, VSAM, PDS, zFS) data
  - Plug-in support for CICS Explorer, RDz, and IMS Enterprise Explorer

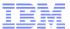

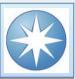

## Pinpoint the cause of enterprise application failures

#### What's new in FA V12.1...

- Enhanced plug-in for CICS Explorer
- Integration with z/OS Explorer credentials and connections
- Pass-phrase support
- Java enhancements
- Usability enhancements

#### FA enables you to...

- · Detailed report about program failures
- Fault-history file to track and manage application failures and fault reports
- View storage contents, trace tables and terminal screen images at the time of failure
- Customize message descriptions for failure reports
- · Control which users can access history files
- Plug-in support for CICS Explorer, RDz, and IMS Enterprise Explorer

#